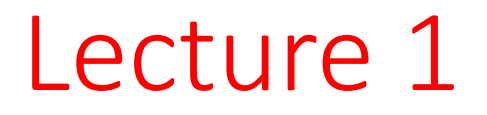

# Physics Simulations with Python: prerequisites, tools and basic concepts

*Laboratorio di Fisica Computazionale* Computational Physics Laboratory

> Antimo Marrazzo (Physics Department, UniTS) AA 2023/24 I semester

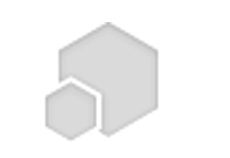

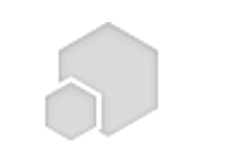

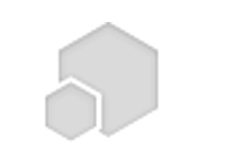

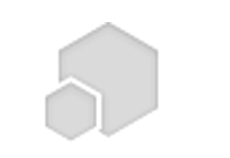

# What is Python?

- «Python is an easy to learn, powerful programming language» (source: official Python tutorial)
- Few catches:
	- Easy to *start* coding, difficult to loose accents from other languages
	- You only miss what you know about: several powerful featues potentially unexploited
	- Often harder (or not obvious) to produce efficient code for numerical simulations, especially at the HPC level. (Fortran is a Formula TRANslator, it was designed for number crunching; Python is more general purpose, from web design to data analysis)

# What is Python? (really)

- Python is an **interpreted**, interactive, **object-oriented** programming language. It incorporates modules, exceptions, dynamic typing, very high level dynamic data types, and classes.
- **It supports multiple programming paradigms beyond object-oriented programming, such as procedural and functional programming**.
- Python combines remarkable power with **very clear syntax**.
- It has **interfaces** to many system calls and **libraries**, as well as to various window systems, and is extensible in C or C++. It is also usable as an extension language for applications that need a programmable interface. Finally, Python is portable: it runs on many Unix variants including Linux and macOS, and on Windows.

[Source: docs.python.org]

### Why Python? (in a Computational Physics Laboratory)

- It dramatically reduces **the time to develop codes** (especially true if the programmer time is worth more than CPU time)
- **"Python as a glue":** ease of integrating C, C++ and Fortran code
- Great for prototyping code
- Great for data analysis, machine learning & visualizing data
- It can be made efficient with extensions and libraries
- It has becoming extremely popular also in computational science (existing projects and available libraries)
- NB: *Pythonic* strategies, tools and style are radically different w.r.t compiled codes…*especially if you were originally trained with C or Fortran!*

## [A discl](https://www.units.it/en/distance-learning)aimer

- This course is about **computational physics, \*not**
- We recommend to check out (and, in case, attend ->I semester course 682SM Abilità informatiche e telem *Telematic Skills)* by Milena Valentini and Sara Bertocco ->I semester course 998DF Strumenti Informatici per la *for Physicists)* by Daniele Coslovich slides and other material available on the Teams channels, and https://www.units.it/en/distance-learning
- We will not teach you how to code in Python from ->check out 682SM or 998DF for a primer ->we will revise key concepts through short summaries a

## A disclaimer

- We will **\*not\* require** you to know how to code in Python
- The proven capability to develop a code for numerical simulations in modern Fortran AND Python (i.e. using both!) will be evaluated very positively.
- We will show you that implementing physics simulations sometimes requires different strategies in Python than in C or Fortran 90.
- Statistically speaking, last year many students spontaneously decided to implement the code for their final project both in Fortran 90 and Python:
	- Fortran code embedded in Python via f2py EXCARLO THE YOLD TO THE TOPY
	- Fortran code for number crunching & Python code for data analysis tiums chanding  $\alpha$  i yuluf cous for ual

To tackle the problem a Python code has been written, to simulate MC evolution of such a system on a square lattice. In second place, in order to make viable the simulation of larger lattices and finer annealing schedules, a Fortran module was developed and was integrated in Python using NumPy's F2Py utility, which had already proven to be very effective in speeding up the computational time of similar problems.

**Taken from a final project report** probed, yielding results in very good agreement with other results already

# Homework #1

- Make [sure you are familiar with these topics](https://www.fortran90.org/src/rosetta.html)
	- Basic Python syntax.
	- Basic built-in datastructures (lists, tuples and dictionar
	- Control structures (if-else, while, for).
	- How to write and use functions and modules.
	- Basic File I/O (read and write a formatted text file)
- If you come from modern Fortran, check out this I Stone https://www.fortran90.org/src/rosetta.htm *Fortran are actually rather similar in terms of expi*

#### The Python interpreter

• Python is an interpreted language: the interpreter runs programs by executing one statement at a time.

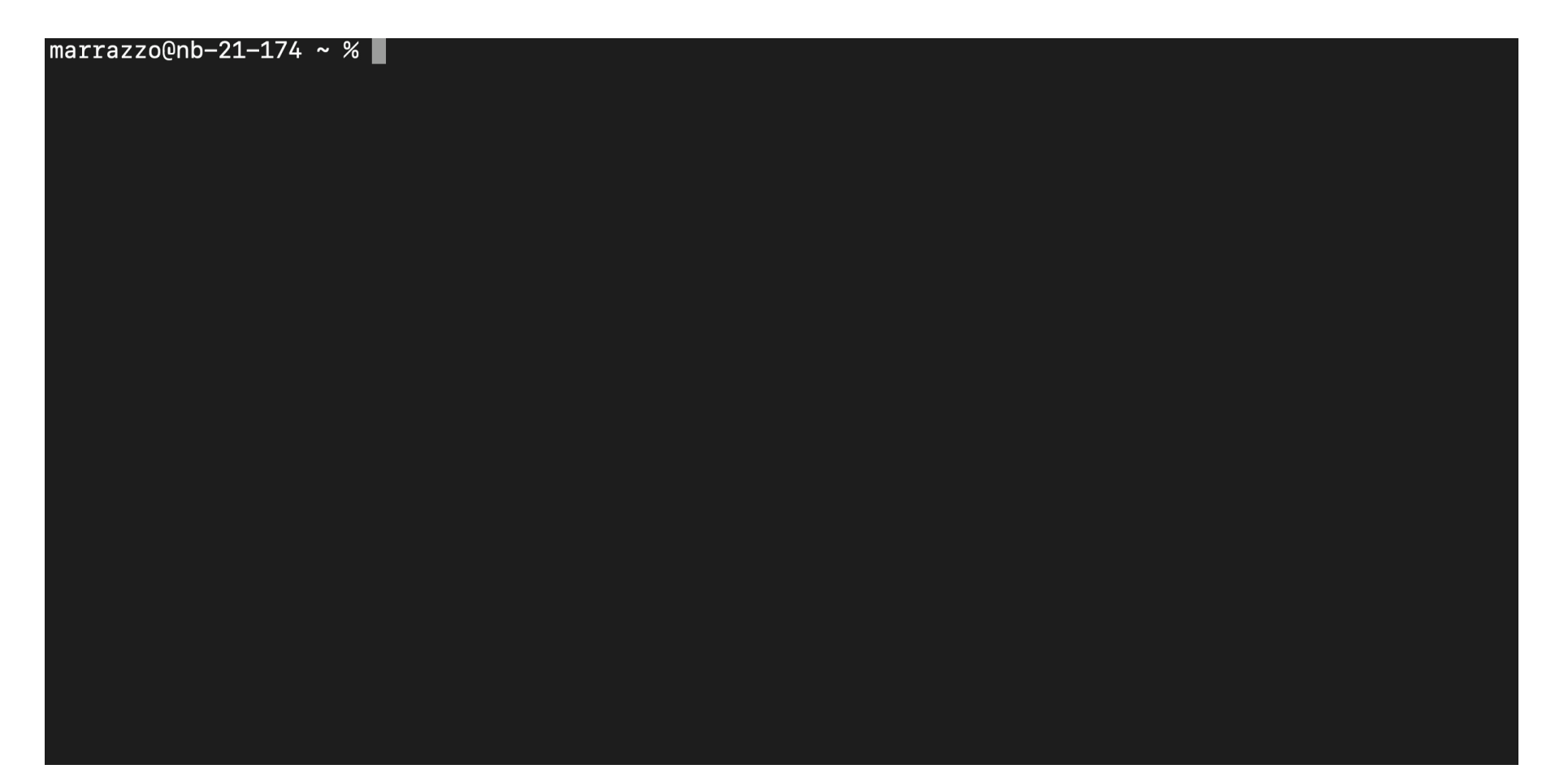

## IPython

• **IPython is an enhanced Python interpreter** with tab completion, history and other advanced features, including the support for interactive data visualizations and tools for parallel computing.

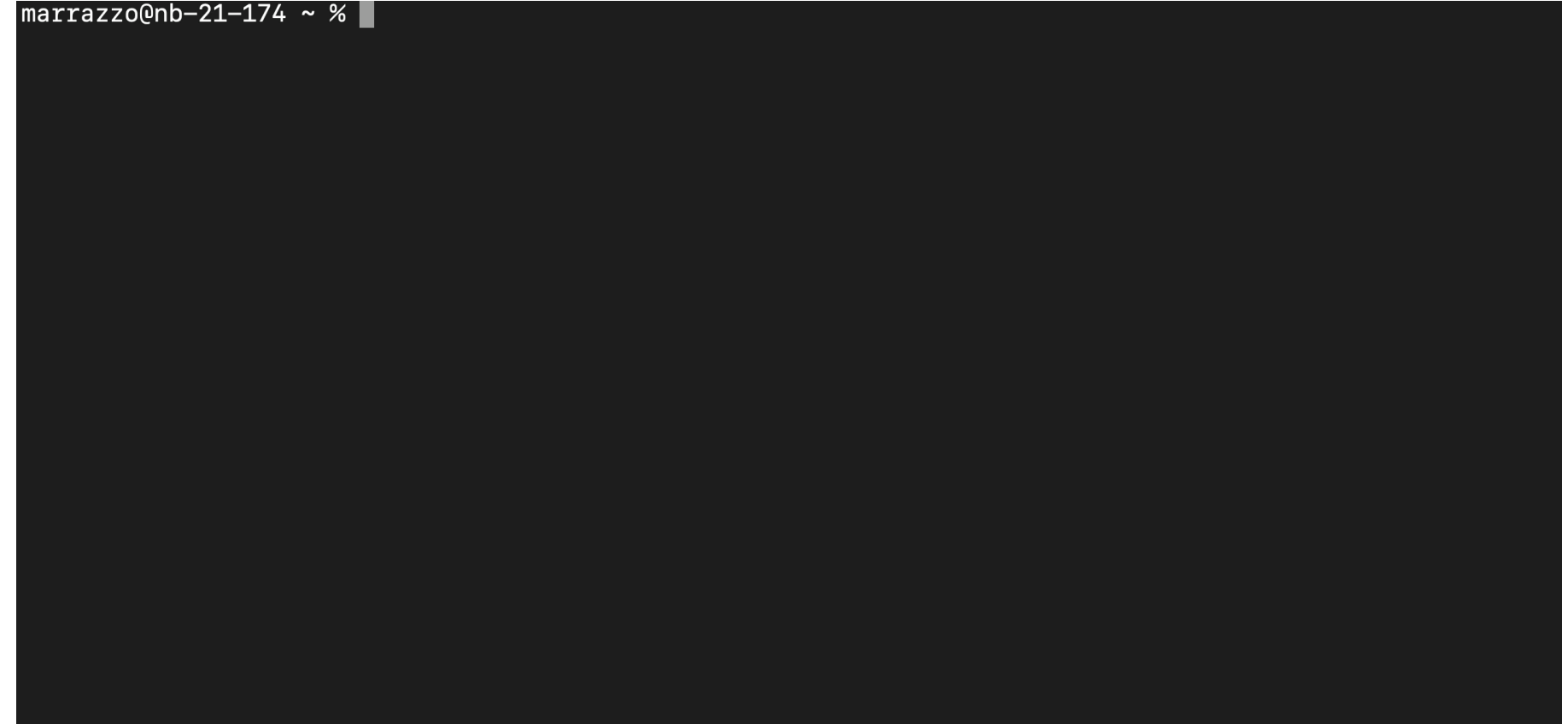

# Jupyter Notebooks and Jupyter Lab

#### • **Jupyter Notebooks**

- Spin-off of IPython
- Web-based application for creating & sharing computational documents
- "Web-based" notebooks allow to mix code, text (e.g. Markdown, HTML) and interactive visualization
- They can be used with any programming language (but particularly useful in Python)

• **Jupyter Lab**

• Web-based interactive development environment for notebooks, code, and data

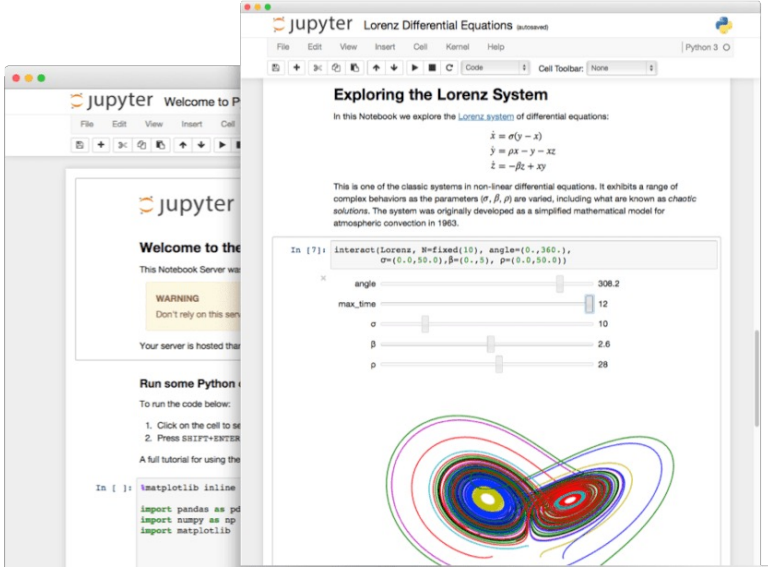

Source: jupyter.org

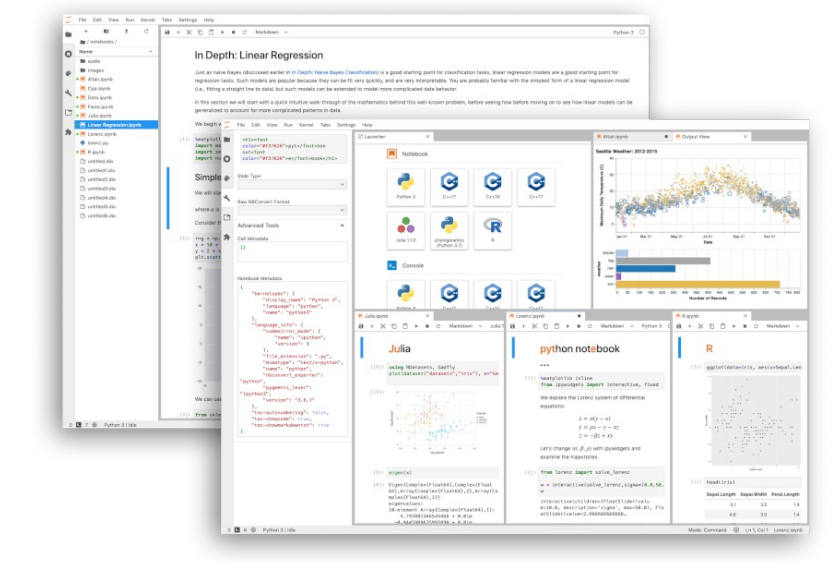

## Integrated Development Environments (a.k.a. IDEs)

- IDEs are pieces of software which aid computer programmers to write codes
- IDEs are designed to maximise productivity (i.e. save time)
- There exists a large number of them, with a wide range of functionalities:
	- Basic features (code editor): vim, emacs, nano, …

-> very useful to use on remote machines (e.g. HPC clusters)

• More advanced (also GUI, compilers/interpreters, support for version control, …): Eclipse, Xcode, Visual Studio Code, …

->very powerful to develop code (and write in LaTeX as well!)

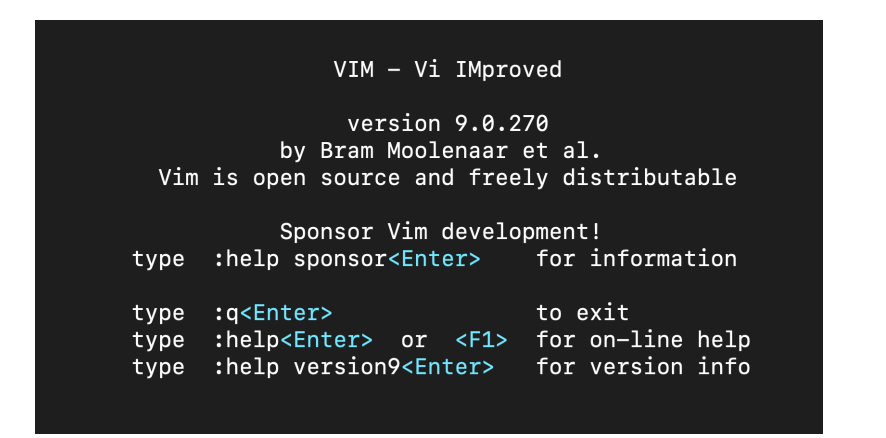

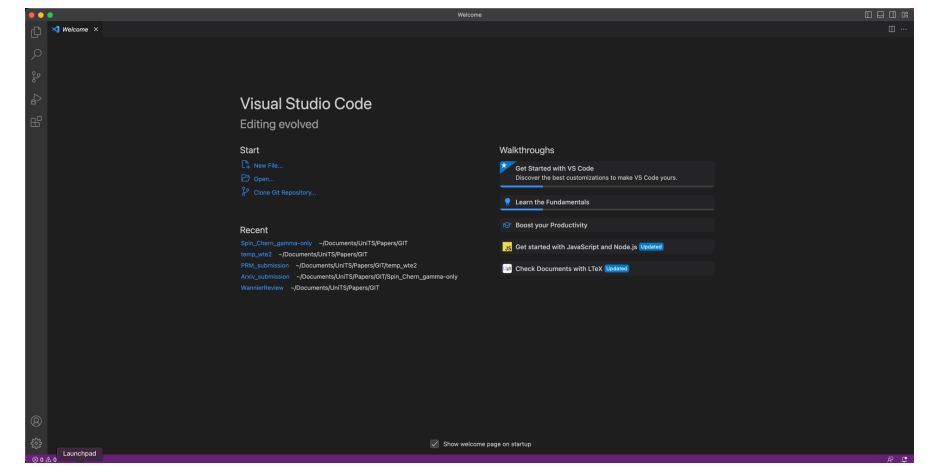

## Virtual environments

- It is good practices to develop projects in isolated **virtual environments** on top of an existing Python installation, essentially folders which contains all the necessary executables to use the packages that a Python project would need, including their own independent set of Python packages.
- Very easy through the package **virtualenv**
	- pip install virtualenv
	- **-> to create the environment:** virtualenv yourpythonenv
	- **-> to enter the environment**: source yourpythonenv/bin/activate (on Windows: yourpythonenv\Scripts\activate)
	- **-> to exit**: deactivate

... let's use Jupyter Notebooks!

#### Some references

- An extensive list at https://wiki.python.org/moin/PythonBooks
- For beginners with a Physics background (very recommended!)

*Effective Computation in Physics: Field Guide to Research with Python (A. Scopatz & K. D. Huff, O'Reilly, 2015)*

• For advanced Python users:

*Fluent Python: Clear, Concise, Effective Programming* (L. Ramalho, O'Reilly, 2015)

But … nobody learns coding on books!

- 1) Learn by doing: practice, practice and practice
- 2) Python official documentation: https://docs.python.org/3/
- 3) Stackoverflow: https://stackoverflow.com

#### Installing a Python development environement (useful resources)

#### **The Ubuntu VMs in** *Aula Poropat* **are already configured for the course, you can use those (even from remote!)**

At home

- Option 0 (Linux): for Ubuntu
	- sudo apt-get install python3 ipython3 python3-pip python3-numpy python3-numexpr python3- matplotlib cython3 python3-cffi python3-scipy
	- pip3 install jupyter numba virtualenv
- Option 1 (Windows, Linux, MacOS): https://www.python.org/downloads/
- Option 2 (Windows, Linux, MacOS) **[NOT RECOMMENDED!]**: Anaconda installer (most packages you need for this course are pre-installed)
- If you use Windows, consider also to install an Ubuntu VM with VirtualBox or use Windows Subsystem for Linux (WSL)